## プログラミング応用 第4回

河瀬 康志

2017 年 7 月 10 日

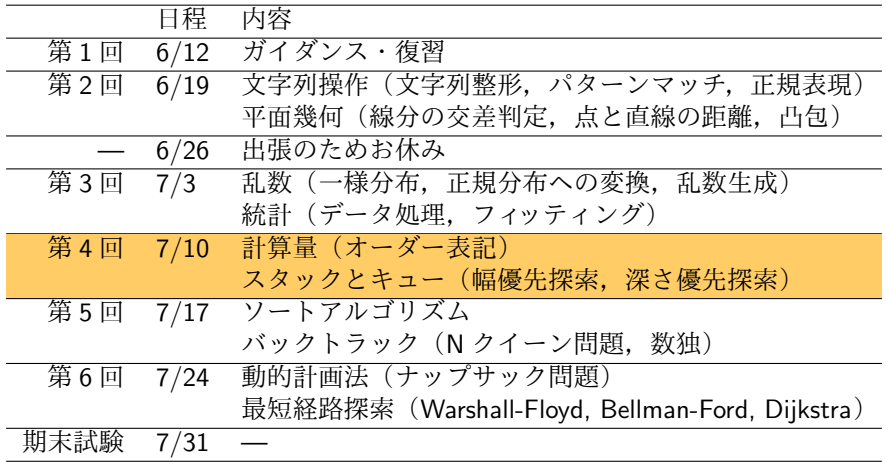

# アウトライン

1 オーダー表記

2 スタックとキュー

3 演習

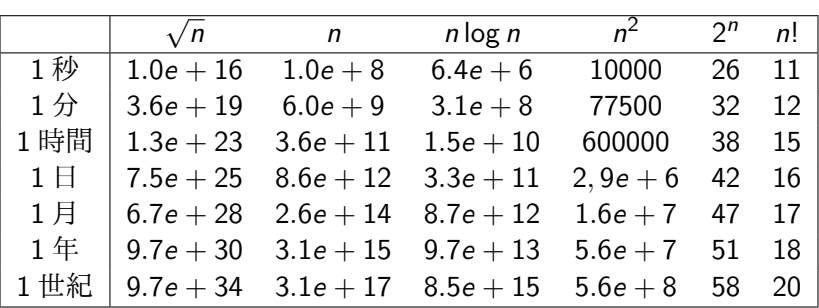

- 制限時間内にどのサイズまで計算できるか
- 1 秒で 10<sup>8</sup> 回の計算ができると仮定

*n* が十分に大きい時

 $1 < \log n <$ *√*  $\sqrt{n}$   $<$   $n$   $<$   $n$   $\log$   $n$   $<$   $n^2$   $<$   $n^{100}$   $<$  2 $^n$   $<$  3 $^n$   $<$   $n!$   $<$   $n^n$ 

この順序を表す記法を導入する *⇒* オーダー表記  $f(n) = O(g(n))$  とは – *∃k >* 0*, ∃n*0*, ∀n > n*0*, f* (*n*) *≤ k · g*(*n*)

**✒ ✑**  $f(n) = \Omega(g(n))$  とは

 $\exists k > 0, \exists n_0, \forall n > n_0, f(n) \geq k \cdot g(n)$ 

•  $f(n) = O(g(n))$  かつ  $f(n) = \Omega(g(n))$  のとき,  $f(n) = \Theta(g(n))$  とかく

**✒ ✑**

- 一般にオーダーが小さいほど計算が速く終わる
- ただし,実用的には定数係数も重要

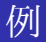

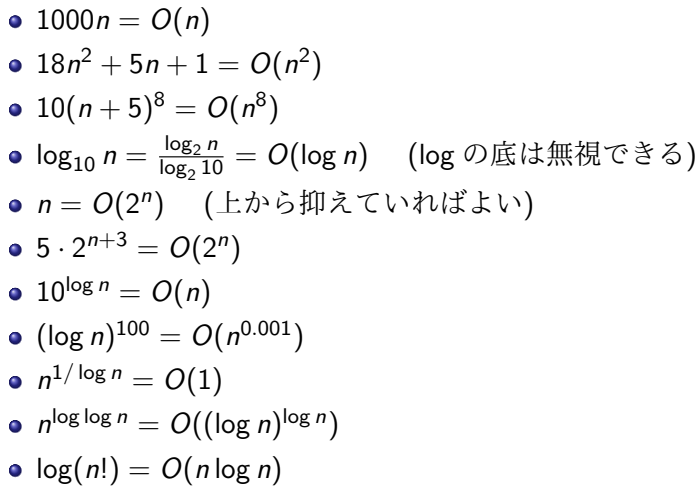

## 多項式時間アルゴリズム

- 理論的には,「計算時間が入力サイズ *n* の多項式である」ことが効率 的に解けるかの境目 (多項式時間アルゴリズム)
	- コンピュータの性能は指数的に向上 (ムーアの法則)
- 組合せ爆発,指数爆発 *⇒* 解くことが困難
	- 組合せ爆発の恐ろしさ https://youtu.be/Q4gTV4r0zRs
- ●実際に問題を解くときは、解きたい問題サイズの考慮が重要

多項式時間 (*O*(*n k* ))

 $\log n, n, n \log n, n^2, n^3, n^{100}, 2^{\log \log n}, \ldots$ 

超多項式時間 (多項式時間ではない)

 $2^n, 3^n, n!, n^n, n^{\log n}, 2^{(\log n)^2}, (\log n)^{\log n}, 2^{2^n}, \ldots$ 

正誤判定する問題について

クラス P 多項式時間アルゴリズムの存在する問題のクラス

- クラス NP 正しい場合には,うまい証拠があって,多項式時間でその 正しさを検証できる問題のクラス (Nondeterministic Polynomial-time)
- P*⊆*NP は明らか
- **P≠NP かどうかは未解決** 
	- 2000 年に Clay Mathematics Institute によって選ばれた 7 大数学の未解決問題 (Millennium Prize Problems) の一つ 解けたら 100 万ドル

## 計算量の例 (1/3)

**✓**べき乗の剰余 **✏**

37*<sup>n</sup>* を 127 で割った余りは何になるか?

単純な計算法

```
\sqrt{2\pi}>>> def simple(n):
  ... res=1
    for i in range(n): res=(res*37)\text{\textdegree}127... return res
 ...
 >>> list(map(simple,range(1,10)))
 [37, 99, 107, 22, 52, 19, 68, 103, 1]
 >>> simple(100000000) # 少し遅い
 37
```
計算量は *O*(*n*) (入力サイズは log *n* ビットなので指数時間) ● (37 \*\* 100000000)%127 はもっと遅い (巨大整数の計算が必要)

✒ ✑

**✒ ✑**

## 計算量の例 (2/3)

**✓**べき乗の剰余 **✏**

37*<sup>n</sup>* を 127 で割った余りは何になるか?

**✒ ✑**

 $\sqrt{2\pi}$ 

✒ ✑

効率の良い計算法

```
>>> def efficient(n):
... if n==1: return 37
    ... elif n%2==0: return (efficient(n/2)**2)%127
... else: return (37*efficient(n/2)**2)%127
...
>>> list(map(efficient,range(1,10)))
[37, 99, 107, 22, 52, 19, 68, 103, 1]
>>> efficient(100000000) # 一瞬
37
```
- **計算量は O(log n)**
- pow(37,n,127) でも同じ方法で計算をしてくれる

## 計算量の例 (3/3)

**✓**べき乗の剰余 **✏**

37*<sup>n</sup>* を 127 で割った余りは何になるか?

もっと効率の良い計算法

```
>>> def ultrafast(n): return (1, 37, 99, 107, 22, 52, 19, 68, 103)[n%9]
...
>>> list(map(ultrafast,range(1,10)))
[37, 99, 107, 22, 52, 19, 68, 103, 1]
>>> ultrafast(100000000) # 一瞬
37
```
**✒ ✑**

 $\sqrt{2\pi}$ 

 $\blacksquare$ 

計算量は *O*(1)

● 余りの周期が9であることを利用している

分割統治法 (Divide-and-Conquer)

- 分割:問題を小さな問題 (部分問題)に分割しそれぞれを解く サイズ *n* の問題をサイズ *n/b* の問題 *a* 個に分割すると仮定 ●統治:部分問題の解を合わせることで元問題の解を求める
	- *O*(*n c* ) 時間でできると仮定
- 分割と統治は再帰的に行う

計算時間 *T*(*n*) について以下の漸化式が成立

$$
\mathcal{T}(n) = \begin{cases}\n aT(n/b) + O(n^c) & (n > 1), \\
 O(1) & (n = 1).\n\end{cases}
$$

漸化式を解くと以下が成立

$$
T(n) = \begin{cases} O(n^c) & (\log_b a < c), \\ O(n^c \log n) & (\log_b a = c), \\ O(n^{\log_b a}) & (\log_b a > c). \end{cases}
$$

分割統治法 (Divide-and-Conquer)

- 分割:問題を小さな問題 (部分問題)に分割しそれぞれを解く サイズ *n* の問題をサイズ *n/b* の問題 *a* 個に分割すると仮定 ●統治:部分問題の解を合わせることで元問題の解を求める
	- *O*(*n c* ) 時間でできると仮定
- 分割と統治は再帰的に行う

計算時間 *T*(*n*) について以下の漸化式が成立

$$
\mathcal{T}(n) = \begin{cases} a\mathcal{T}(n/b) + O(n^c) & (n > 1), \\ O(1) & (n = 1). \end{cases}
$$

漸化式を解くと以下が成立

$$
T(n) = \begin{cases} O(n^c) & (\log_b a < c), \\ O(n^c \log n) & (\log_b a = c), \\ O(n^{\log_b a}) & (\log_b a > c). \end{cases}
$$

 $a = 2, b = 2, c = 1$  の場合  $(T(n) = 2T(n/2) + O(n))$ 

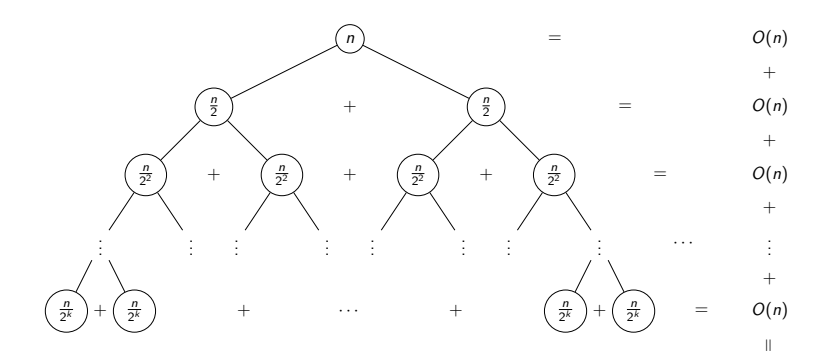

 $O(n \cdot \log n)$ 

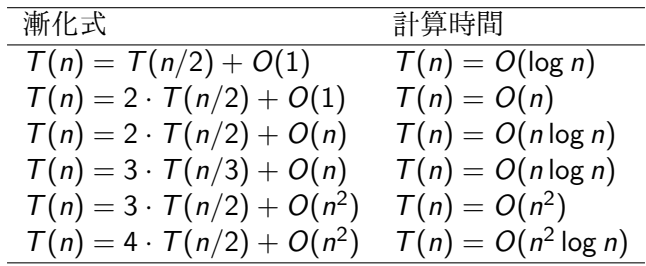

#### 分割統治法の例 1

#### 与えられたリストに指定された数があるか

```
def find(1,x):
   return _find(1,x,0,len(1))# l[i]==x なる s<=i<t があるか
def_find(1,x,s,t):if s>=t: return -1
    if s+1==t:
       if l[s]==x: return s
       else: return -1
   m = (s+t)/2return max(\_find(1,x,s,m),\_find(1,x,m,t))
```
✒ ✑ *n* 個の要素から探索するために *n/*2 個の要素の問題を 2 個解く

$$
T(n) = \begin{cases} 2T(n/2) + O(1) & (n > 1) \\ O(1) & (n = 1) \end{cases}
$$
  

$$
T(n) = O(n^{\log_2 2}) = O(n)
$$

 $\sqrt{2\pi i}$ 

### 分割統治法の例 2

 $\sqrt{2}$ 

#### 与えられた 昇順に値の並んだリストに指定された数があるか

```
def \; bifind(1,x):return _bfind(1,x,0,len(1))# l[i]==x なる s<=i<t があるか
def\_bfind(1,x,s,t):if s>=t: return -1
    m = (s+t)/2if l[m]\leq x: return _bfind(l, x, m+1, t)
    if 1 \lceil m \rceil > x: return _bfind(1, x, s, m-1)return m
```
<u>un control de la componentación de la componentación de la componentación de la componentación de la componentación de la componentación de la componentación de la componentación de la componentación de la componentación </u> *n* 個の要素から探索するために *n/*2 個の要素の問題を 1 個解く

$$
T(n) = \begin{cases} T(n/2) + O(1) & (n > 1) \\ O(1) & (n = 1) \end{cases}
$$
\n
$$
T(n) = O(\log n) = O(n)
$$

```
import time
start = time.time()
f() # 重たい処理
end = time.time()print('elapsed time: {}'.format(end-start))
```
✒ ✑ time.time(): 1970 年 1 月 1 日 0 時 0 分 0 秒 (世界標準時) からの経過秒数

✓ ✏

 $\qquad \qquad$ 

 $\sqrt{2\pi i}$ 

対話環境から実行する場合は下記のように実行すれば良い

```
>>> import time
>>> start = time.time(); f(); end = time.time()
>>> print('elapsed time: {}'.format(end-start))
```
# アウトライン

● オーダー表記

2 スタックとキュー

3 演習

#### グラフ

- 点の集合 *V* と二点間を結ぶ辺の集合 *E* のペア
	- 鉄道ネットワーク, web のリンク構造, 雷気回路, 友人関係など
	- 点数を *n*,辺数を *m* であらわすことが多い

例:

- $V = \{1, 2, 3, 4, 5\}$
- $E = \{\{1,2\}, \{1,3\}, \{1,4\}, \{2,4\}, \{2,5\}, \{3,4\}, \{4,5\}\}\$

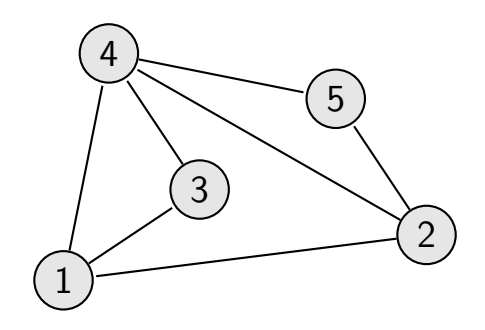

## 有向グラフと無向グラフ

無向グラフ 辺に向きがないグラフ

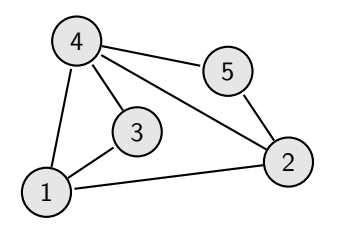

有向グラフ 辺に向きがあるグラフ

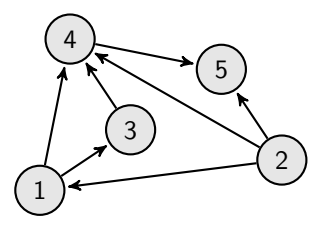

#### グラフの表現

隣接行列

- *⋆* 頂点 *v*,*w* 間の枝の本数を, 行列の (*v,w*) 成分で表す
- 領域計算量 *O*(*n* 2 )
- *v*,*w* 間に枝があるか? *O*(1)
- *v* に接続する枝の列挙. *O*(*n*)
- 密なグラフを表すのに適する

隣接リスト

- *⋆* 各頂点に対してどの頂点への 枝があるかを覚える
- 領域計算量 *O*(*n* + *m*)
- *v*,*w* 間に枝があるか? *O*(*d*)
- *v* に接続する枝の列挙. *O*(*d*)
- 疎なグラフを表すのに適する

ただし,*d* は *v* から出ている枝の数(次数) である

### グラフの表現 — 例

隣接行列

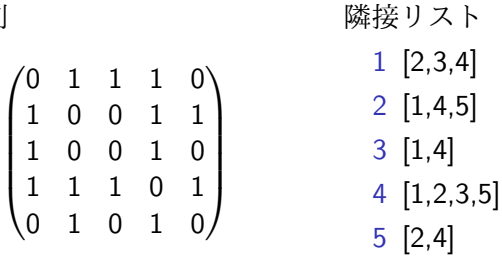

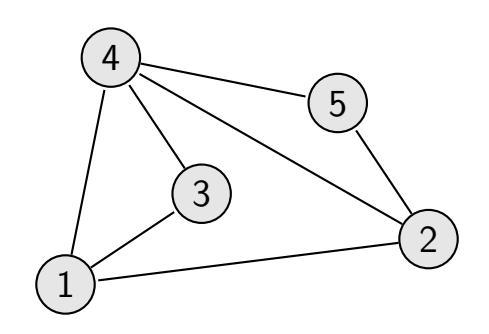

## おまけ:グラフライブラリ

- グラフに対する本格的な処理を行いたい場合は networkx ライブラリ が便利です
- https://networkx.github.io/index.html
- 例えば、以下のコードでグラフを描画することができます

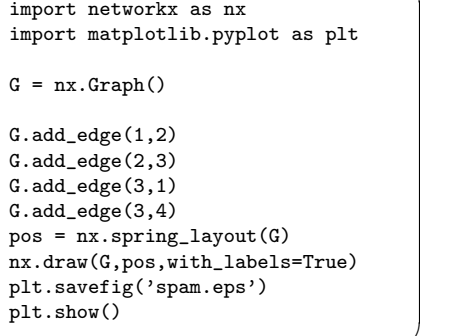

 $\qquad \qquad$ 

 $\sqrt{2\pi i}$ 

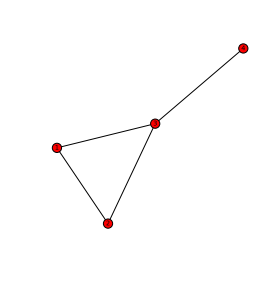

### スタック (stack)

- データを先入れ後出し (FILO) の構造で保持するもの ● 2 つの基本操作をもつ
	- push: データを上に積む ,計算量は *O*(1)
	- pop: 一番上のデータを取り出す,計算量は *O*(1)
- Python ではリストの append と pop を用いることでスタックとなる

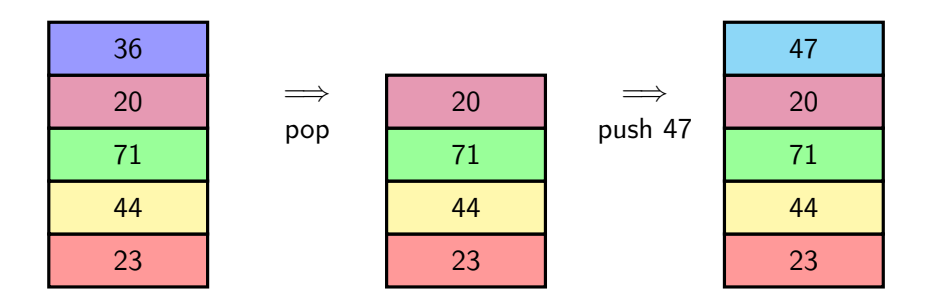

## キュー (queue)

- データを先入れ先出し (FIFO) の構造で保持するもの ● 2 つの基本操作をもつ
	- enqueue: キューにデータを入れる,計算量は *O*(1)
	- dequeue: キューからデータを出す,計算量は *O*(1)
- Python では次スライドの deque を用いる
- リストの append と pop(0) を使うと遅い

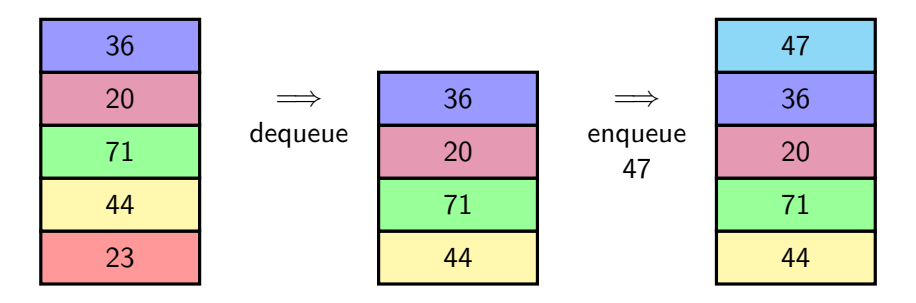

## 両端キュー (deque)

- スタックとキューを兼ね備えたデータ構造
- Python では from collections import deque で使えるようになる
	- append: 新しい要素を右につけたす (push, enqueue に対応)

✓ ✏

- appendleft: 新しい要素を左につけたす
- pop: 一番右の要素を削除し返す
- popleft: 一番左の要素を削除し返す (dequeue に対応)

```
>>> from collections import deque
\Rightarrow d = deque([1,2,3,4,5])
>>> d
deque([1, 2, 3, 4, 5])
>>> d.append(0)
>>> d
deque([1, 2, 3, 4, 5, 0])
>>> d.pop()
0
>>> d.popleft()
1
>>> d
deque([2, 3, 4, 5])
```
✒

#### 深さ優先探索 (Depth First Search)

- スタック (FILO) を用いたグラフ探索
- 次に訪れる候補をスタックに積んでいく
- 計算量は *O*(m + n)
- 再帰関数によって簡単に書けることが多い

```
adj = \{1: [2,3,4], 2: [1,4,5], 3: [1,4], 4: [1,2,3,5], 5: [2,4]\}
```
✓ ✏

✒ ✑

```
prev = \{\}stack = [(1, 'start')]i = 0while len(stack)>0:
    (v,p) = stack.pop()if v in prev: continue
   prev[v] = pfor u in adj[v]:
       if u not in prev:
           stack.append((u,v))print(prev) # {1: 'start', 2: 5, 3: 4, 4: 1, 5: 4}
```
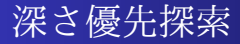

 $\bullet$  stack=[]  $$ 

 $\bullet$ 

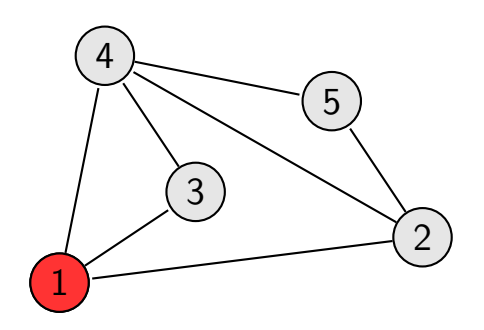

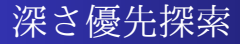

- stack=[2*,* 3*,* 4]
- $\bullet \;\nu=1$
- push 2*,* 3*,* 4

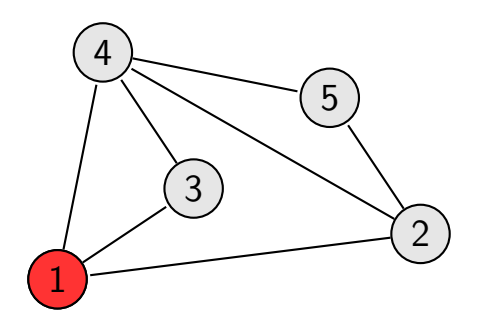

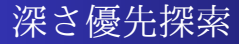

- stack=[2*,* 3] •  $v = 4$
- $\bullet$  pop

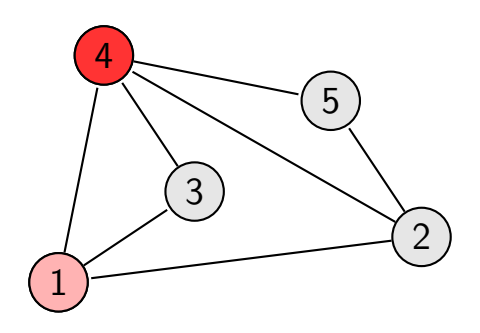

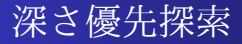

- stack=[2*,* 3*,* 2*,* 3*,* 5]
- $$
- $\bullet$  push 2,3,5

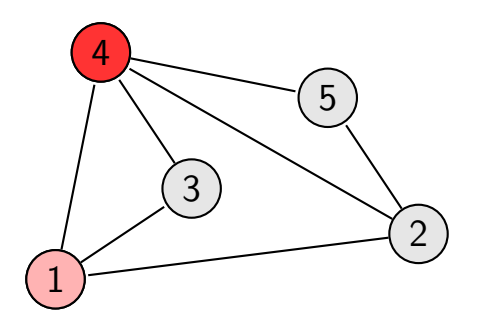

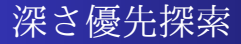

- stack=[2*,* 3*,* 2*,* 3]
- $v = 5$
- $\bullet$  pop

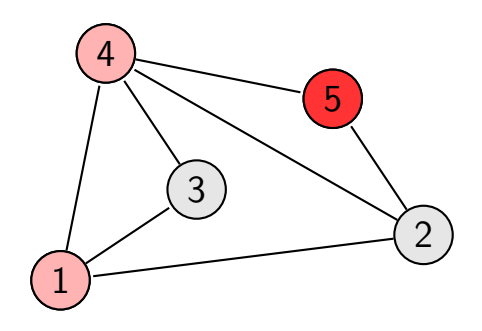

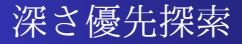

- stack=[2*,* 3*,* 2*,* 3*,* 2]
- $v = 5$
- $\bullet$  push 2

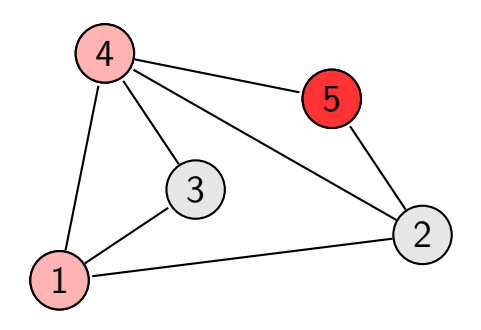

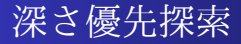

- stack=[2*,* 3*,* 2*,* 3] •  $v = 2$
- $\bullet$  pop

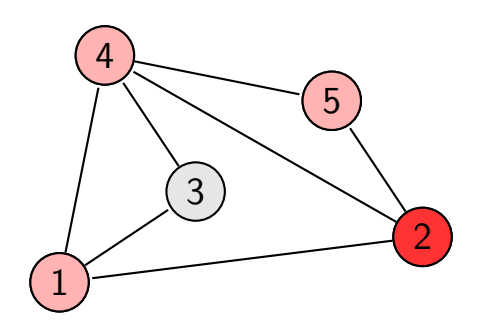

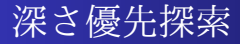

- stack=[2*,* 3*,* 2] •  $v = 3$
- $\bullet$  pop

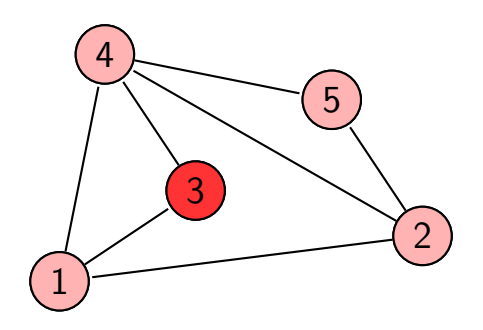

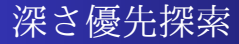

- stack=[2*,* 3] •  $v = 3$
- 
- $\bullet$  pop

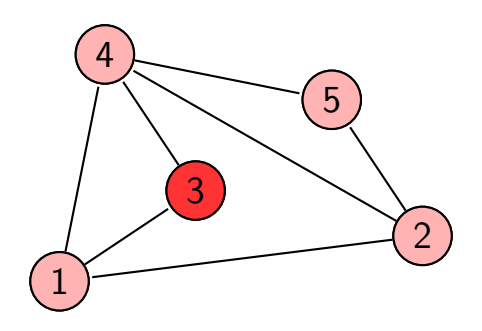

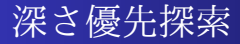

- $\bullet$  stack=[2]
- $v = 3$
- $\bullet$  pop

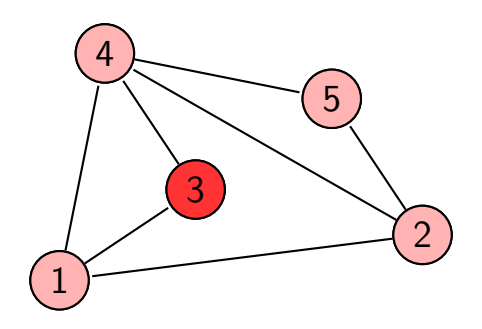

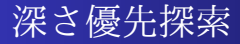

- $\bullet$  stack=[]  $$
- $\bullet$  pop

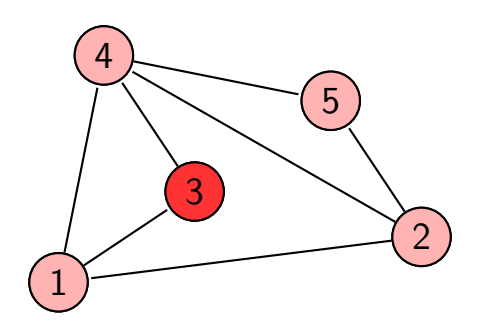

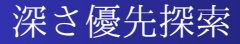

 $\bullet$  stack=[] •  $v = 3$ 

 $\bullet$ 

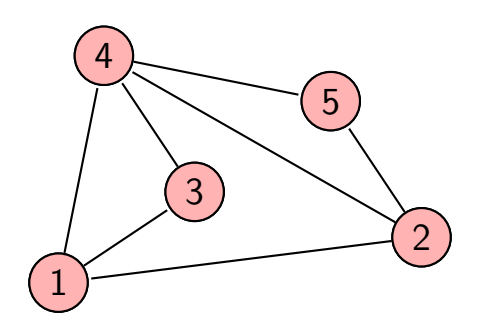

#### 再帰関数を用いた深さ優先探索

● 再帰関数を用いることで深さ優先探索は実装できる

✓ ✏

 $\blacksquare$ 

● スタックを用いるよりも簡単に書けることが多い

```
adj = \{1:[2,3,4], 2:[1,4,5], 3:[1,4], 4:[1,2,3,5], 5:[2,4]\}prev = \{\}def dfs(v,p):
    if v in prev: return
   prev[v] = pfor u in adj[v]:
        if u not in prev:
            dfs(u,v)dfs(1,'start')
print(prev) # {1: 'start', 2: 1, 3: 4, 4: 2, 5: 4}
```
#### 深さ優先探索の応用

#### 迷路のスタートからゴールまでたどり着けるか?

**✒ ✑**

- S: スタート
- G: ゴール
- #: 壁
- .: 通路

**✓**maze.txt **✏**

....#..... .##.#.###. .#..#.#... .#.#..###. .##..#.... ....##.### .###.#.#.# .#........ .#.#######  $S# \ldots \ldots G$ 

## 再帰関数を用いた深さ優先探索

```
maze_dfs.py
f = open('maxe.txt', 'r')field = [list(l.rstrip()) for 1 in f]
f.close()
w = len(field[0])h = len(field)for i in range(h):
    for j in range(w):
        if field[i][j] == 'S': s=(i,j)if field[i][j] == G': g=(i,j)prev = \{\}def dfs(v,p):
    if v in prev: return
    (x,y)=vif (0 \le x \le w) and (0 \le y \le h) and field[x][y] != '#':prev[v]=p
        for (dx, dy) in [(1,0), (-1,0), (0,1), (0,-1)]:
            dfs((x+dx,y+dy),v)dfs(s,'start')
```
**</u>** 

### 再帰関数を用いた深さ優先探索

**✓**maze dfs.py の続き **✏**

```
def print_field():
    for l in field:
        print(''.join(l))
    print()
print_field()
v=g
while v!='start':
    (i,j)=vfield[i][j]='x'v=prev[v]
print_field()
```
**</u>** 

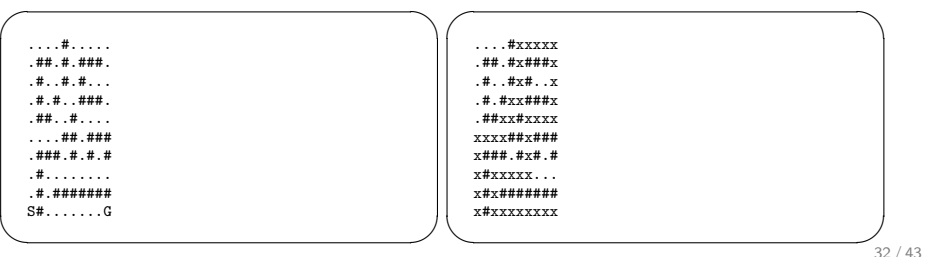

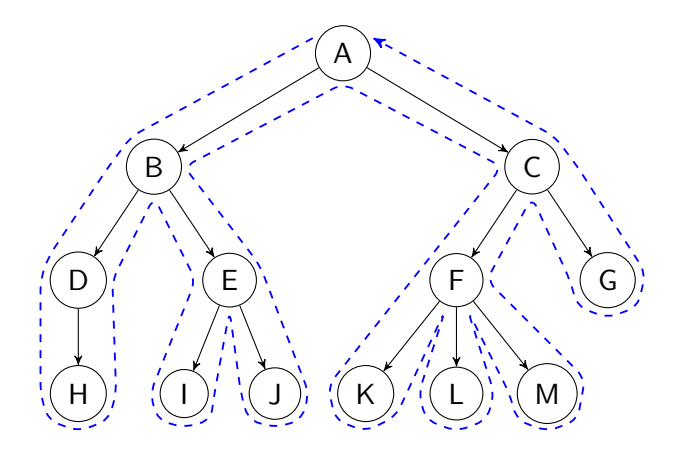

● 行きがけ順 (pre-order): A,B,D,H,E,I,JC,F,K,L,M,G ● 帰りがけ順 (post-order): H,D,I,J,E,B,K,L,M,F,G,C,A

### 幅優先探索 (Breadth First Search)

- **キュー (FIFO) を用いたグラフ探索**
- 次に訪れる候補をキューに積んでいく
- 計算量は *O*(m + n)
- ●距離を求めることもできる

```
from collections import deque
adj = \{1: [2,3,4], 2: [1,4,5], 3: [1,4], 4: [1,2,3,5], 5: [2,4]\}dist = \{1\}queue = deque([(1,0)]) # 1 までの距離が0
while len(queue)>0:
    v, d = queue.popleft()if v in dist: continue
    dist[v] = dfor u in adj[v]:
        if u not in dist:
            queue.append((u,d+1))
print(dist) # {1: 0, 2: 1, 4: 1, 5: 2}
```
✓ ✏

✒ ✑

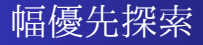

 $\bullet$  queue=[]  $\bullet$   $(v, d) = (1, 0)$ 

 $\bullet$ 

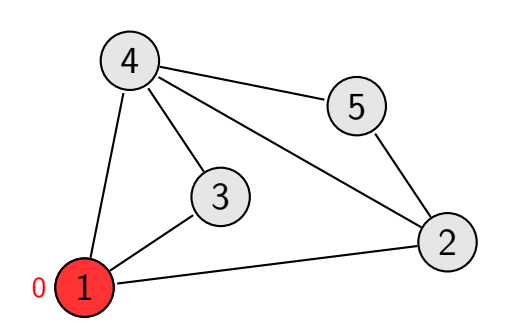

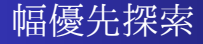

- queue= $[(2, 1), (3, 1), (4, 1)]$
- $\bullet$   $(v, d) = (1, 0)$
- enqueue 2*,* 3*,* 4

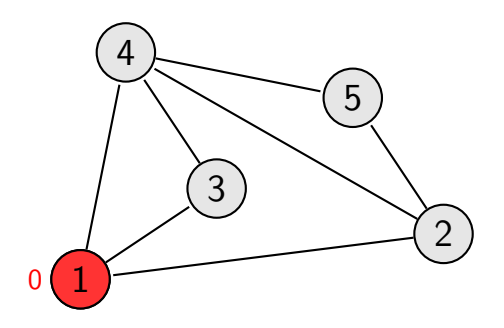

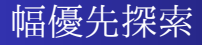

- queue= $[(3, 1), (4, 1)]$
- $\bullet$   $(v, d) = (2, 1)$
- dequeue

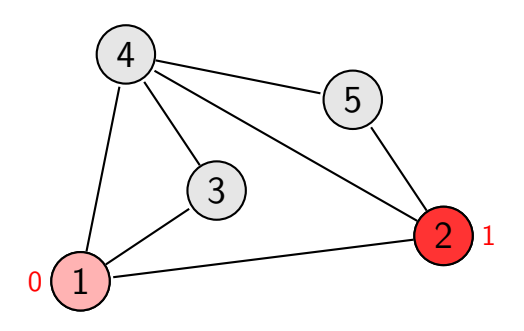

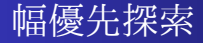

- queue= $[(3, 1), (4, 1), (4, 2), (5, 2)]$
- $\bullet$   $(v, d) = (2, 1)$
- enqueue 4*,* 5

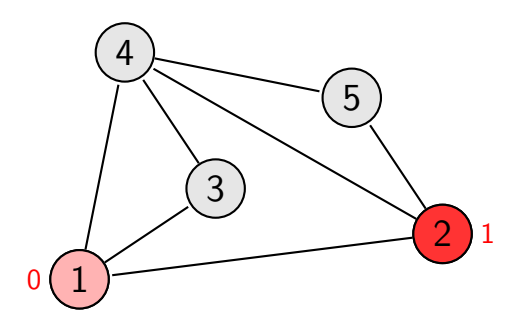

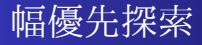

- queue= $[(4, 1), (4, 2), (5, 2)]$
- $\bullet$   $(v, d) = (3, 1)$
- dequeue

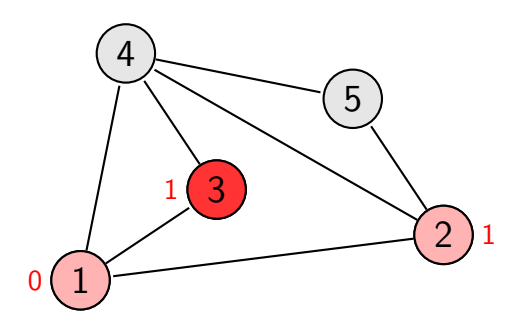

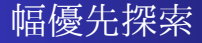

- queue= $[(4, 1), (4, 2), (5, 2), (4, 2)]$
- $\bullet$   $(v, d) = (3, 1)$
- enqueue 4

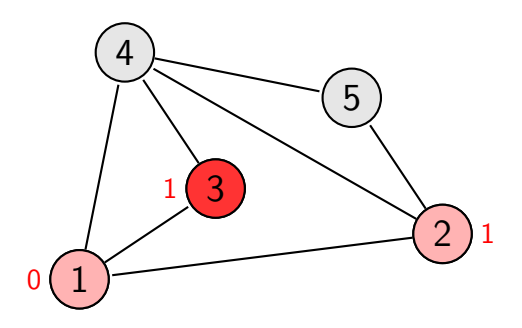

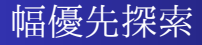

- queue= $[(4, 2), (5, 2), (4, 2)]$
- $\bullet$   $(v, d) = (4, 1)$
- dequeue

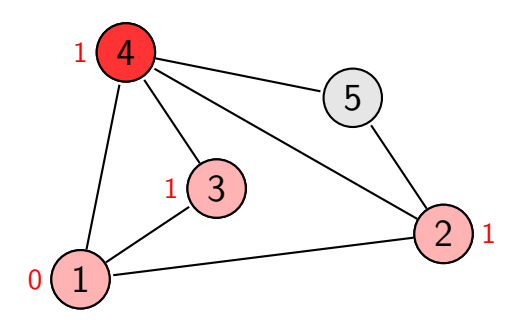

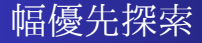

- queue= $[(4, 2), (5, 2), (4, 2), (5, 2)]$
- $\bullet$   $(v, d) = (4, 1)$
- enqueue 5

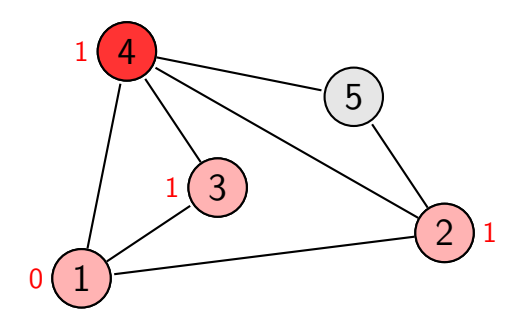

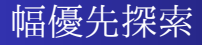

- queue=[(5*,* 2)*,*(4*,* 2)*,*(5*,* 2)]
- $\bullet$   $(v, d) = (4, 1)$
- dequeue

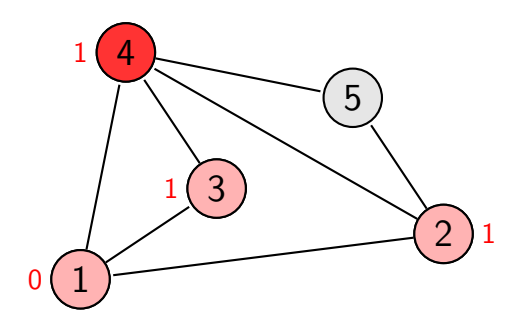

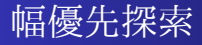

- queue= $[(4, 2), (5, 2)]$
- $\bullet$   $(v, d) = (5, 2)$
- dequeue

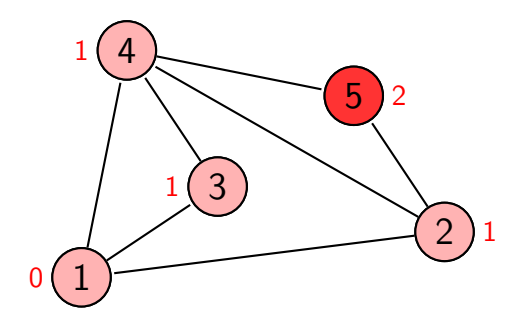

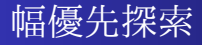

- $queue=[(5, 2)]$
- $\bullet$   $(v, d) = (5, 2)$
- dequeue

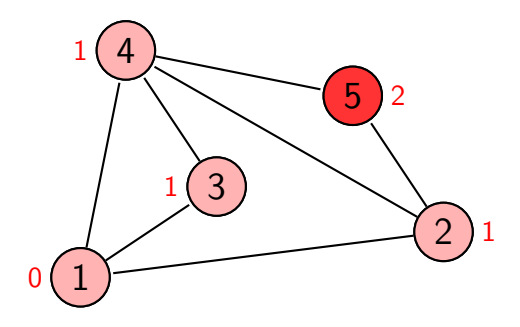

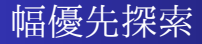

- $\bullet$  queue=[]
- $\bullet$   $(v, d) = (5, 2)$
- dequeue

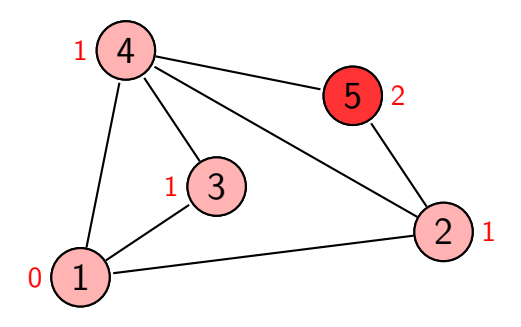

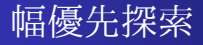

 $\bullet$  queue=[]  $\bullet$   $(v, d) = (5, 2)$ 

 $\bullet$ 

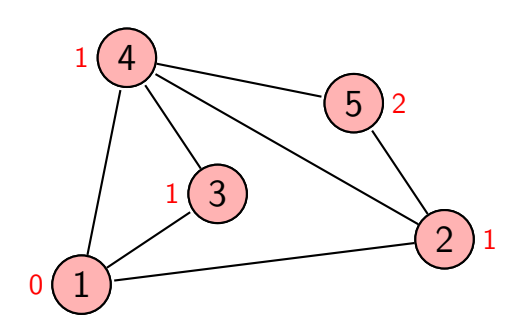

#### 幅優先探索の応用

#### 迷路のスタートからゴールまでの最短ルートは何か?

**✒ ✑**

- S: スタート
- G: ゴール
- #: 壁
- .: 通路

**✓**maze2.txt **✏**

....#..... .##.#.###. .#....#... .#.#..###. .##..#.... ....##.#.# .###...#.# .#...#.... .#.####### S#.......G

### 幅優先探索による迷路の探索

```
maze_bfs.py
from collections import deque
f = open('maxe2.txt', 'r')# 読み込み部は maze_dfs.py と同じなので省略
prev = \{\}dist = \{\}queue = de([s, 'start', 0)])while len(queue)>0:
    v, p, d = queue.popleft()if v in dist: continue
    (x, y)=vif (0 \le x \le w) and (0 \le y \le h) and field[x][y] != '#':dist[v] = dprev[v] = pfor (dx, dy) in [(1,0), (-1,0), (0,1), (0,-1)]:
            queue.append(((x+dx,y+dy),v,d+1))
```
**✒ ✑**

### 幅優先探索による迷路の探索

```
✓maze bfs.py の続き ✏
```
**</u>** 

```
def print_field():
    for l in field:
        print(''.join(l))
    print()
print_field()
v=g
while v!='start':
    (i, j) = vfield[i][j]=str(dist[v]%10)
    v=prev[v]
print_field()
```
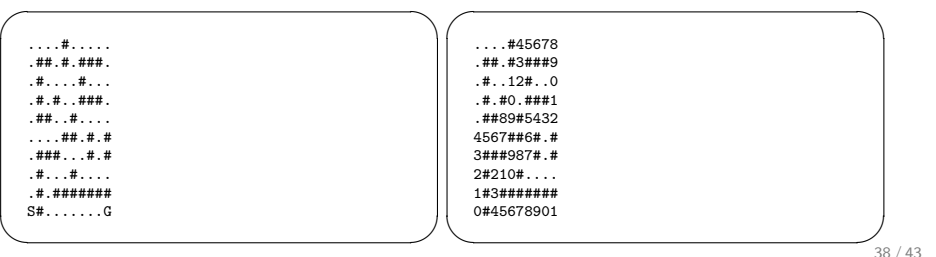

### 深さ優先探索と幅優先探索

深さ優先探索

- スタックを用いる
- 比較的書きやすいことが多い
- メモリは比較的使わない
- 最短路は分からない

幅優先探索

- キューを用いる
- 比較的書きにくいことが多い
- メモリを比較的多く使う
- 最短路が分かる

# アウトライン

● オーダー表記

2 スタックとキュー

## 3 演習

40 / 43

#### 演習問題提出方法

演習問題は,解答プログラムをまとめたテキストファイル (\*\*\*.txt) を作 成して,OCW-i で提出して下さい.

- 提出期限は次回の授業開始時間です.
- どの演習問題のプログラムかわかるように記述してください.
- 出力結果もつけてください.
	- 問 1 については PDF で出力を提出
- 涂中まででもできたところまで提出してください.

# 演習問題 (1/2)

#### 問 1

次の関数の計算量のオーダーを求めよ.また,*n* = 1000*,* 2000*, . . . ,* 10000 の場合について実行時間を計測し, matplotlib を用いてプロットせよ.  $\sqrt{2}$ 

```
def calc(n):
   res = 0for i in range(n):
       for j in range(i):
           res+=j
   return res
```
## 問 2

次の迷路について,スタートからゴールまでの最短距離を求めよ. http://yambi.jp/lecture/advanced\_programming2017/maze3.txt

✒ ✑

✏

# 演習問題 (2/2)

#### 問 3 (おまけ)

大きさが h × w マスの庭がある. そこに雨が降り, 水たまりができたと するとき、全部でいくつの水たまりがあるか数えたい。ただし、水たま りは 8 近傍で隣接している場合につながっているとみなす.

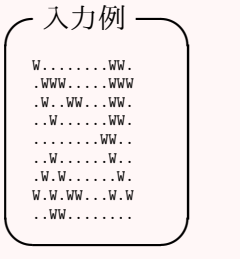

W は水たまりを表すとする. この例の答えは3個である.

次の入力について数えよ. http://yambi.jp/lecture/advanced\_programming2017/lake.txt